# Comparable + Huffman

Hitesh Boinpally Summer 2023

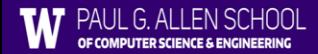

# Agenda

- Comparable
- P3 Huffman

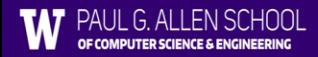

# Agenda

- Comparable
- P3 Huffman

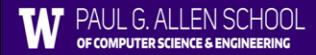

# Interfaces Review

- Define set of behavior a class can implement
- "Contract", "Certification"
- List and Set are some interfaces we've used
- To utilize:

public class Tesla **implements Car**

• Says that Tesla "implements" the Car interface

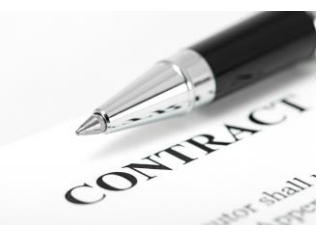

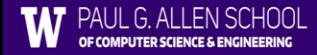

# The Comparable Interface

- Say you had a FootballTeam class and wanted to sort them
	- How could you tell Java how to sort them?

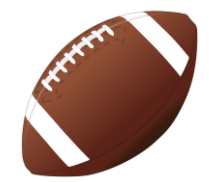

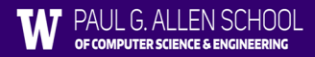

# The Comparable Interface

- Say you had a FootballTeam class and wanted to sort them
	- How could you tell Java how to sort them?
- Utilize the Comparable interface!
	- Fixed definition of how to compare objects
	- This is needed to allow objects to be added to TreeSets and TreeMaps

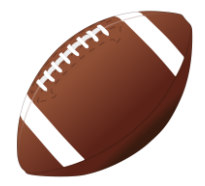

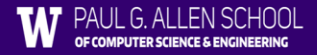

# Agenda

#### • Comparable

• P3 - Huffman

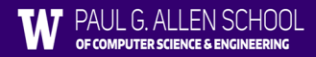

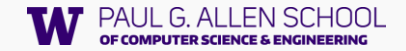

# Priority Queues and Huffman Encoding Introduction to the Final Project

Hunter Schafer

CSE 143, Autumn 2021

#### Priority Queue

A collection of ordered elements that provides fast access to the minimum (or maximum) element.

public class PriorityQueue<E> implements Queue<E>

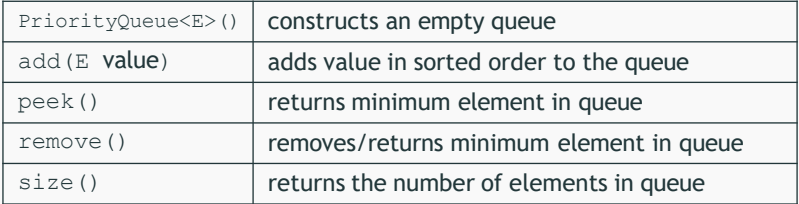

```
Queue<String> tas = new PriorityQueue<String>(); 
tas.add("Watson");
tas.add("Sherlock"); 
tas.remove();
```
#### Priority Queue

A collection of ordered elements that provides fast access to the minimum (or maximum) element.

public class PriorityQueue<E> implements Queue<E>

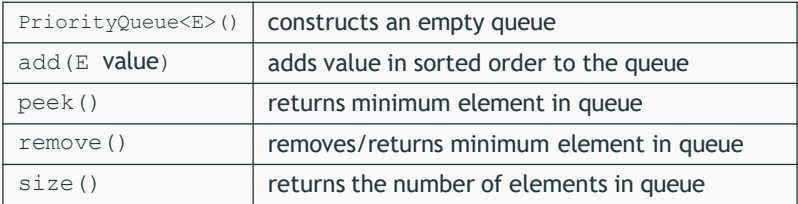

```
Queue<String> tas = new PriorityQueue<String>(); 
tas.add("Watson");
tas.add("Sherlock"); 
tas.remove(); // "Sherlock"
```
# <span id="page-10-0"></span>Final Project: [Huffman](#page-10-0) Coding

#### File Compression

Compression

Process of encoding information so that it takes up less space.

Compression applies to many things!

- Store photos without taking up the whole hard-drive
- Reduce size of email attachment
- Make web pages smaller so they load faster
- Make voice calls over a low-bandwidth connection (cell, Skype)

Common compression programs:

• WinZip, WinRar for Windows

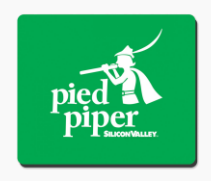

ASCII (American Standard Code for Information Interchange)

Standardized code for mapping characters to integers

- Many text files on your computer are in ASCII.
- But, computers need numbers represented in binary!

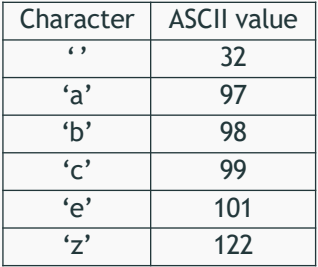

ASCII (American Standard Code for Information Interchange)

Standardized code for mapping characters to integers

- Many text files on your computer are in ASCII.
- But, computers need numbers represented in binary!

Every character is represented by a byte (8 bits).

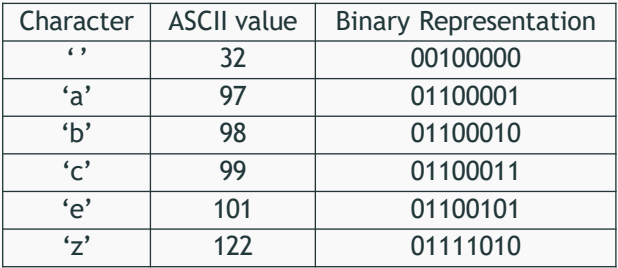

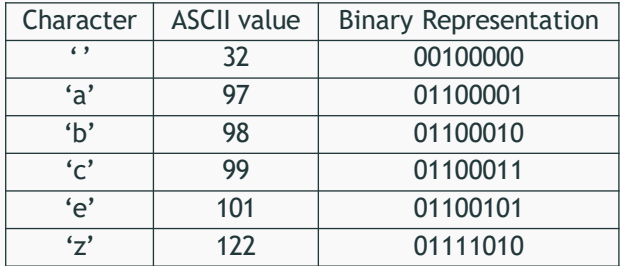

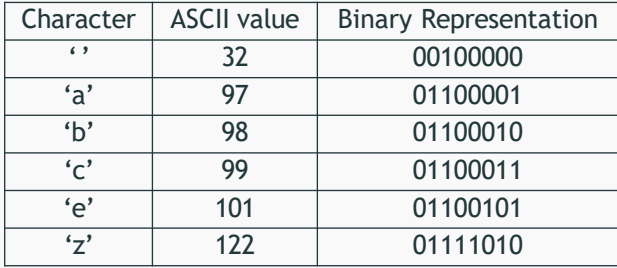

cab z

Answer

01100011

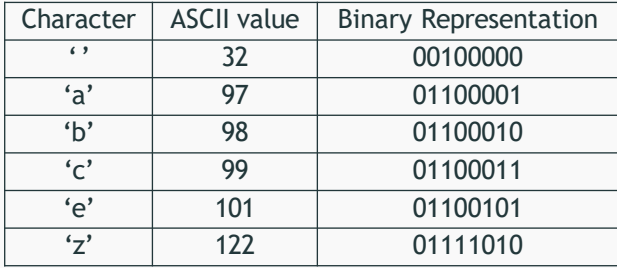

cab z

Answer

01100011 01100001

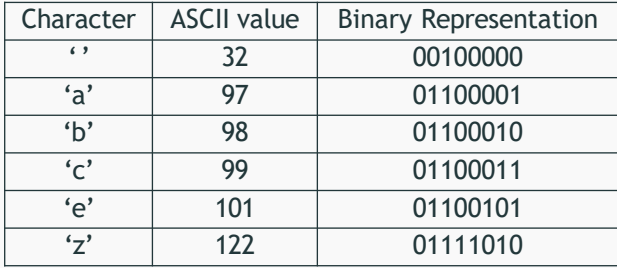

cab z

Answer

01100011 01100001 01100010

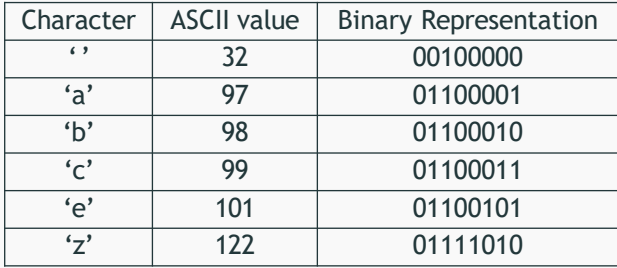

cab z

Answer

01100011 01100001 01100010 00100000

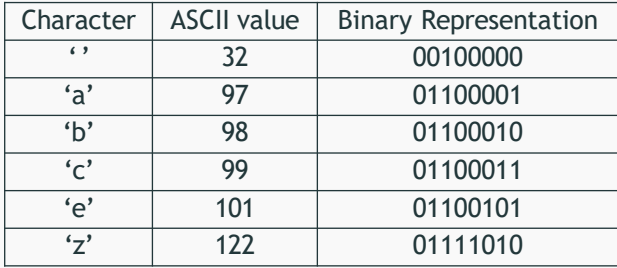

cab z

Answer

01100011 01100001 01100010 00100000 01111010

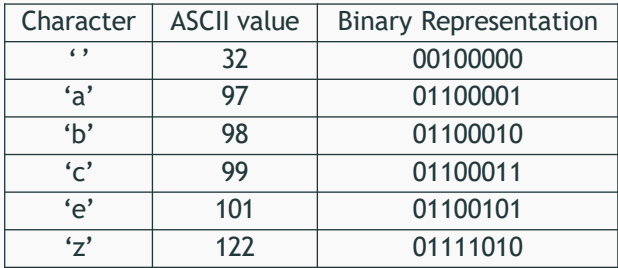

Answer

0110001101100001011000100010000001111010

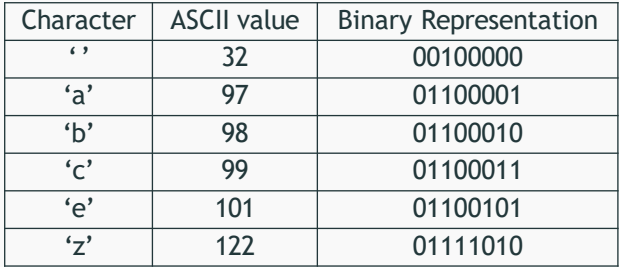

How do we read the following binary as ASCII? 011000010110001101100101

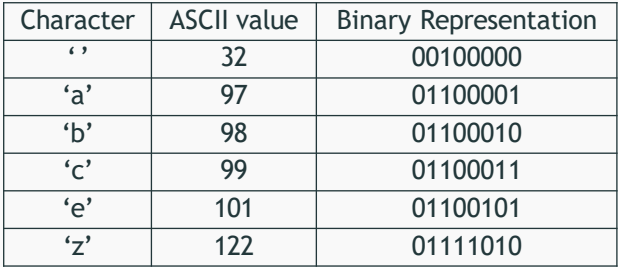

How do we read the following binary as ASCII? 01100001 01100011 01100101

Answer

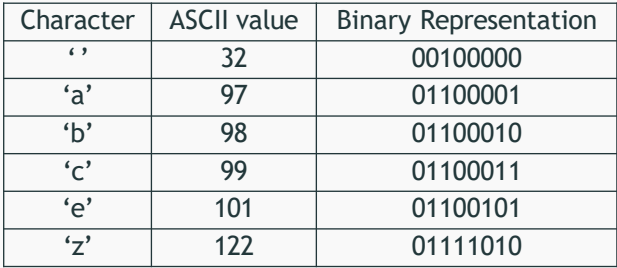

How do we read the following binary as ASCII? 01100001 01100011 01100101

Answer

a

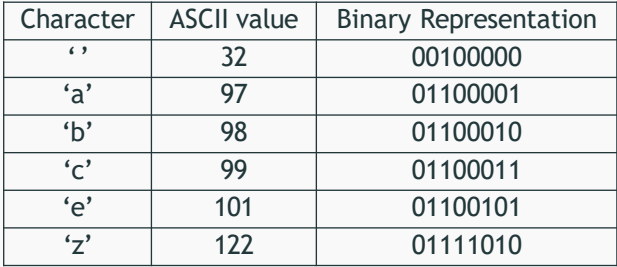

How do we read the following binary as ASCII? 01100001 01100011 01100101

Answer

ac

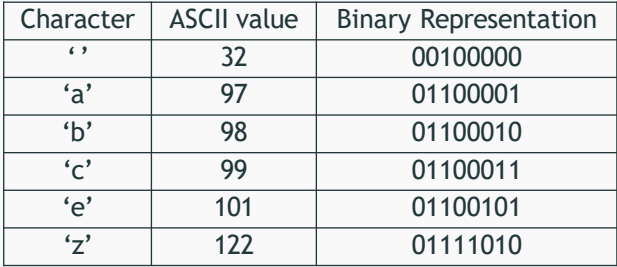

How do we read the following binary as ASCII? 01100001 01100011 01100101

Answer

ace

#### Huffman's Insight

Use variable length encodings for different characters to take advantage of frequencies in which characters appear.

- Make more frequent characters take up less space.
- Don't have codes for unused characters.
- Some characters may end up with longer encodings, but this should happen infrequently.

# Huffman Encoding

- Create a "Huffman Tree" that gives a good binary representation for each character.
- The path from the root to the character leaf is the encoding for that character; left means 0, right means 1.

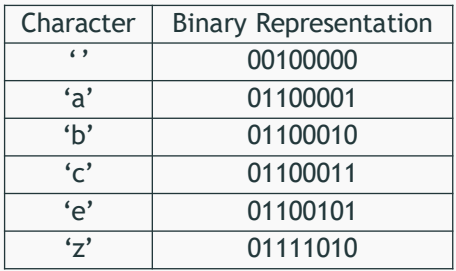

ASCII Table

Huffman Tree

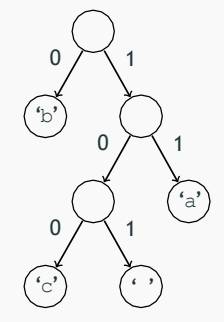

The final project asks you to write a class that manages creating and using this Huffman code.

- (A) Create a Huffman Code from a file and compress it.
- (B) Decompress the file to get original contents.

#### Input File Contents

bad cab

#### Input File Contents

bad cab

Step 1: Count the occurrences of each character in file

 $\{$ ' '=1, 'a'=2, 'b'=2, 'c'=1, 'd'=1}

#### Input File Contents

bad cab

Step 1: Count the occurrences of each character in file

 ${'}$  '=1, 'a'=2, 'b'=2, 'c'=1, 'd'=1}

Step 2: Make leaf nodes for all the characters. Place in a PriorityQueue

$$
pq \leftarrow \left( \overbrace{\left(\overbrace{\textit{freq}}^{t-1} 1 \right)}^{t-1} \left( \overbrace{\overbrace{\textit{freq}}^{t-1} 1}^{t-1} \right) \left( \overbrace{\overbrace{\textit{freq}}^{t-1} 1}^{t-1} \right) \left( \overbrace{\overbrace{\textit{freq}}^{t-1} 2}^{t-1} \right) \left( \overbrace{\overbrace{\textit{freq}}^{t-1} 2}^{t-1} \right) \right) \leftarrow
$$

#### Input File Contents

bad cab

Step 1: Count the occurrences of each character in file

 $\{$ ' '=1, 'a'=2, 'b'=2, 'c'=1, 'd'=1}

Step 2: Make leaf nodes for all the characters. Place in a PriorityQueue

$$
pq \leftarrow \left\lfloor \left( \overbrace{\frac{\text{freq} \cdot 1}{\text{freq} \cdot 1}}^{t-1} \right) \left\lfloor \left( \overbrace{\frac{\text{freq} \cdot 1}{\text{freq} \cdot 1}}^{t-1} \right) \right\rfloor \left( \overbrace{\frac{\text{freq} \cdot 1}{\text{freq} \cdot 2}}^{t-1} \right) \left\lfloor \left( \overbrace{\frac{\text{freq} \cdot 2}{\text{freq} \cdot 2}}^{t-1} \right) \right\rfloor \right\rfloor \leftarrow
$$

Step 3: Use Huffman Tree building algorithm (described soon)

#### Input File Contents

bad cab

Step 1: Count the occurrences of each character in file

 $\{1 \mid 1=1, 1=a'=2, 1b'=2, 1c'=1, 1d'=1\}$ 

Step 2: Make leaf nodes for all the characters. Place in a PriorityQueue

$$
pq \leftarrow \left( \overbrace{\text{freq} \cdot 1}^{f \cdot \bullet} \right) \left( \overbrace{\text{freq} \cdot 1}^{f \cdot \bullet} \right) \left( \overbrace{\text{freq} \cdot 1}^{f \cdot \bullet} \right) \left( \overbrace{\text{freq} \cdot 2}^{f \cdot \bullet} \right) \left( \overbrace{\text{freq} \cdot 2}^{f \cdot \bullet} \right) \left( \overbrace{\text{freq} \cdot 2}^{f \cdot \bullet} \right) \left( \overbrace{\text{freq} \cdot 2}^{f \cdot \bullet} \right) \right) \leftarrow
$$

Step 3: Use Huffman Tree building algorithm (described soon)

Step 4: Save encoding to . code file to encode/decode later.

 $\{ 'd' = 00, 'a' = 01, 'b' = 10, ' ' = 110, 'c' = 111 \}$ 

#### Input File Contents

bad cab

Step 1: Count the occurrences of each character in file

 $\{1 \mid 1=1, 1=a'=2, 1b'=2, 1c'=1, 1d'=1\}$ 

Step 2: Make leaf nodes for all the characters. Place in a PriorityQueue

$$
pq \leftarrow \left( \overbrace{\text{freq} \cdot 1}^{t \cdot s} \right) \left( \overbrace{\text{freq} \cdot 1}^{t \cdot s} \right) \left( \overbrace{\text{freq} \cdot 1}^{t \cdot s} \right) \left( \overbrace{\text{freq} \cdot 2}^{t \cdot s} \right) \left( \overbrace{\text{freq} \cdot 2}^{t \cdot s} \right) \left( \overbrace{\text{freq} \cdot 2}^{t \cdot s} \right) \right) \leftarrow
$$

Step 3: Use Huffman Tree building algorithm (described soon)

Step 4: Save encoding to . code file to encode/decode later.

 $\{ 'd' = 00, 'a' = 01, 'b' = 10, ' ' = 110, 'c' = 111 \}$ 

Step 5: Compress the input file using the encodings Compressed Output: 1001001101110110

We do this step for you

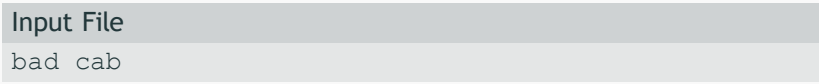

Generate Counts Array:

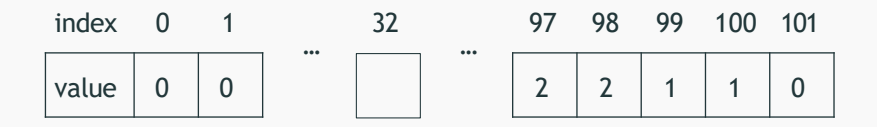

- Store each character and its frequency in a HuffmanNode object.
- Place all the HuffmanNodes in a PriorityQueue so that they are in ascending order with respect to frequency

$$
pq \leftarrow \left[\left(\begin{array}{|c|}\hline \cdots \\ \hline \overline{(freq:1)}\end{array}\right) \left|\begin{array}{|c|}\hline \overline{\overline{(c^2:1)}} \\ \hline \overline{(freq:1)}\end{array}\right|\right] \left(\begin{array}{|c|}\hline \overline{\overline{(c^2:2)}} \\ \hline \overline{(freq:2)}\end{array}\right) \left|\begin{array}{|c|}\hline \overline{\overline{(c^2:2)}} \\ \hline \overline{(freq:2)}\end{array}\right| \leftarrow
$$

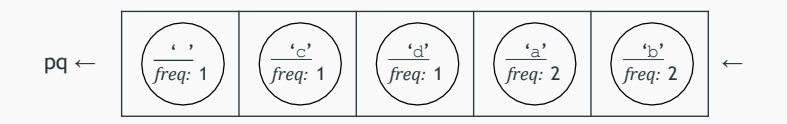

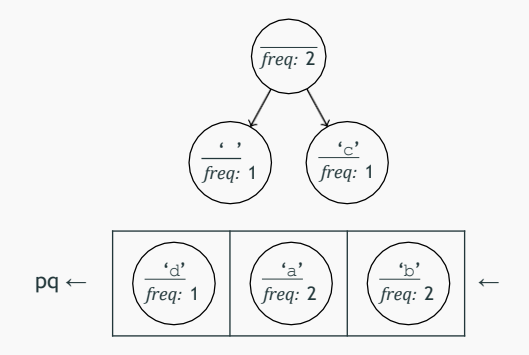

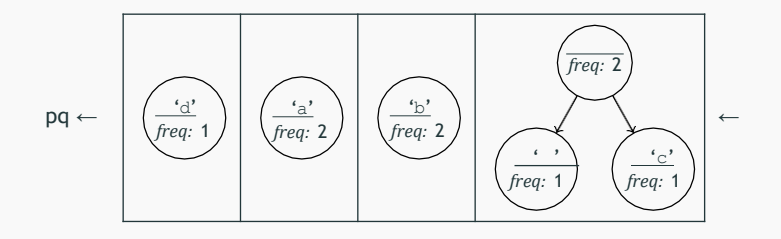

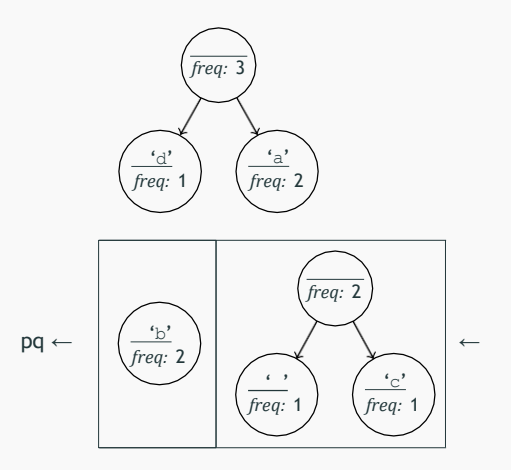

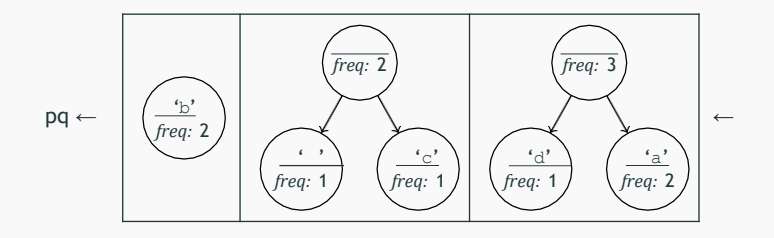

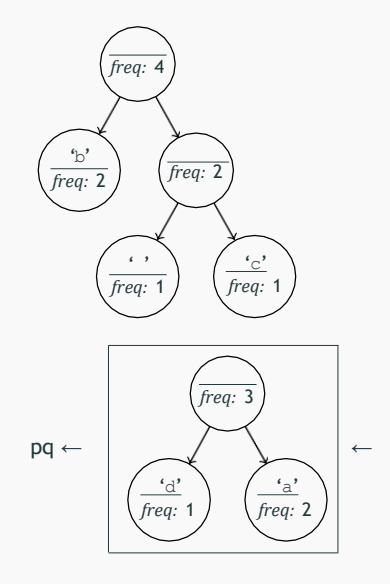

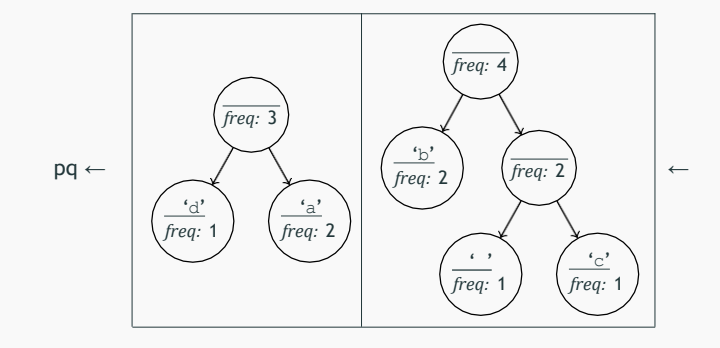

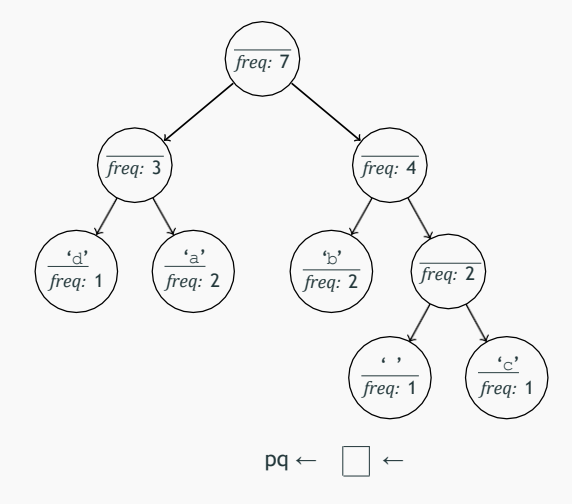

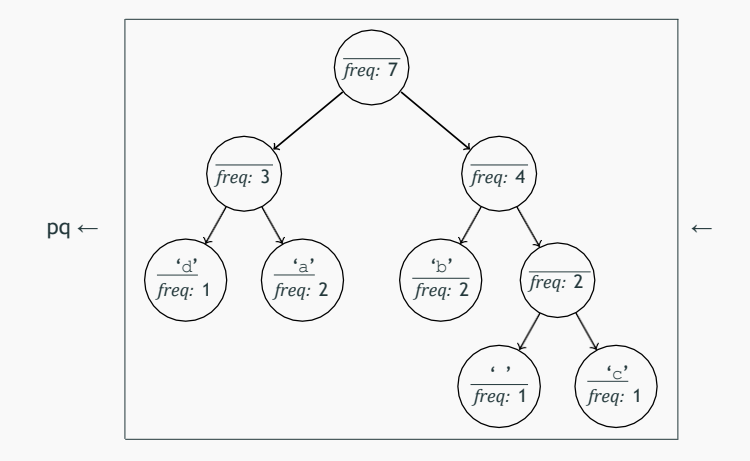

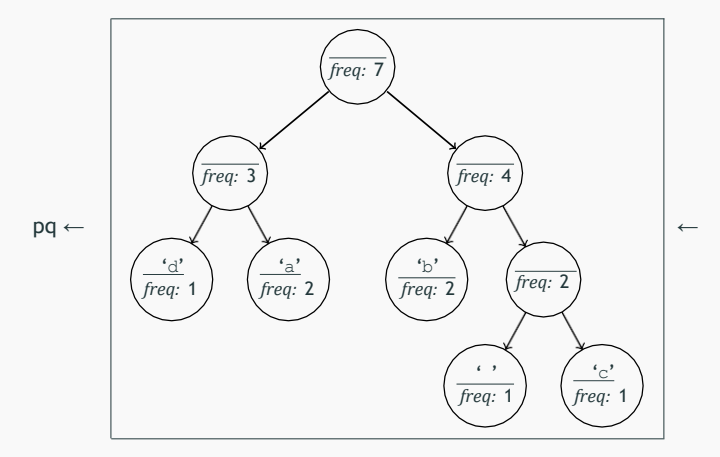

• What is the relationship between frequency in file and binary representation length?

#### Algorithm Pseudocode

```
while P.Q. size > 1:
   remove two nodes with lowest frequency 
   combine into a single node
   put that node back in the P.Q.
```
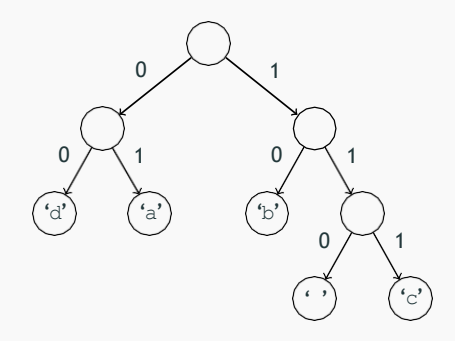

Save the tree to a file to save the encodings for the characters we made.

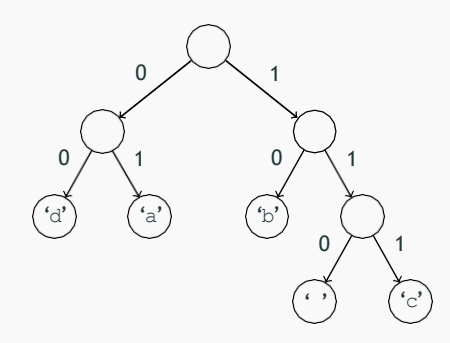

Output of save

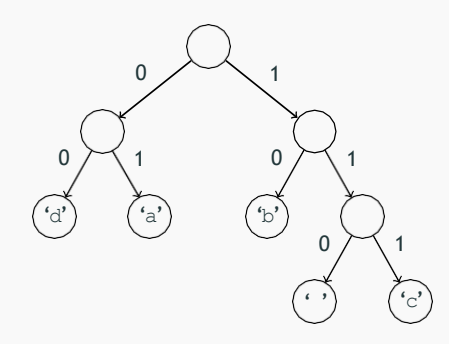

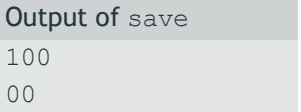

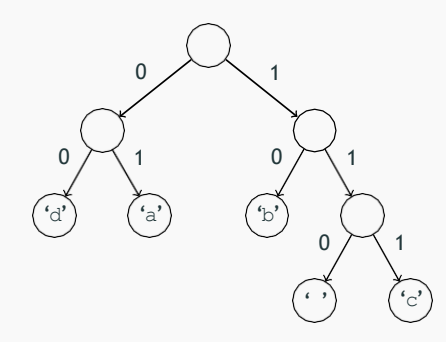

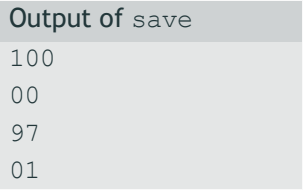

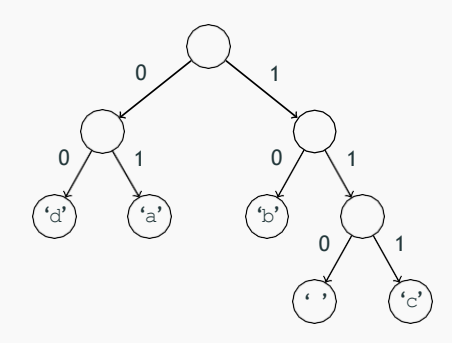

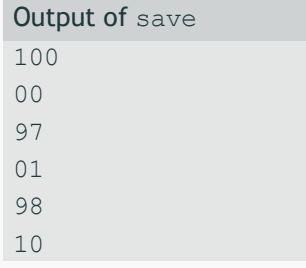

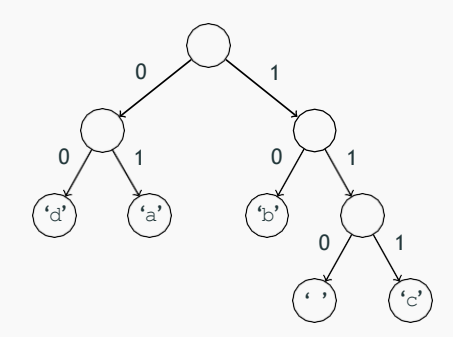

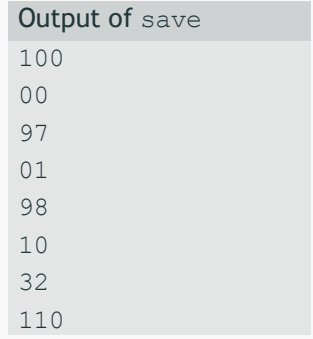

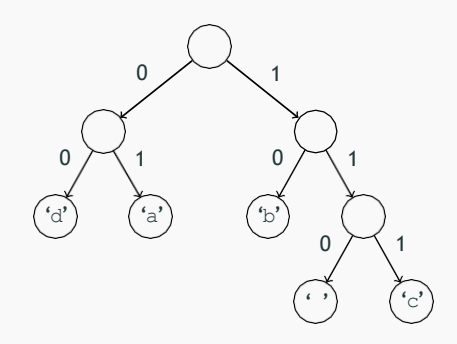

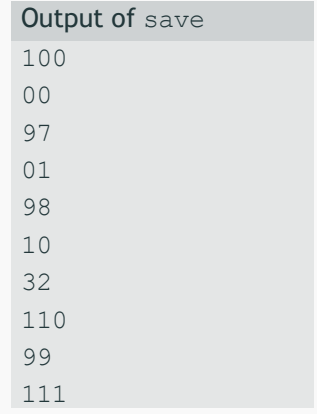

#### We do this step for you

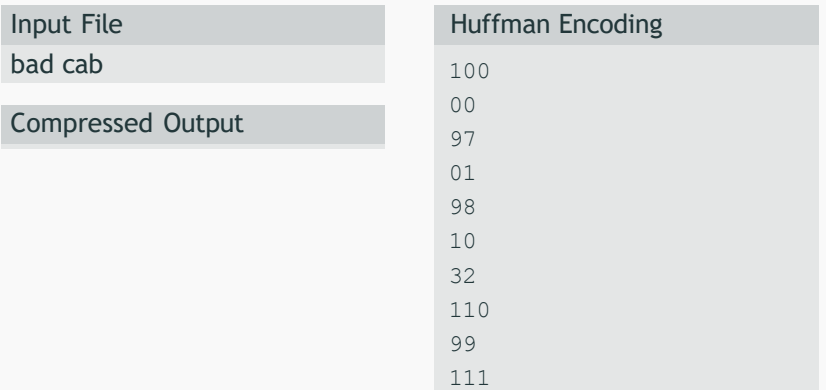

#### We do this step for you

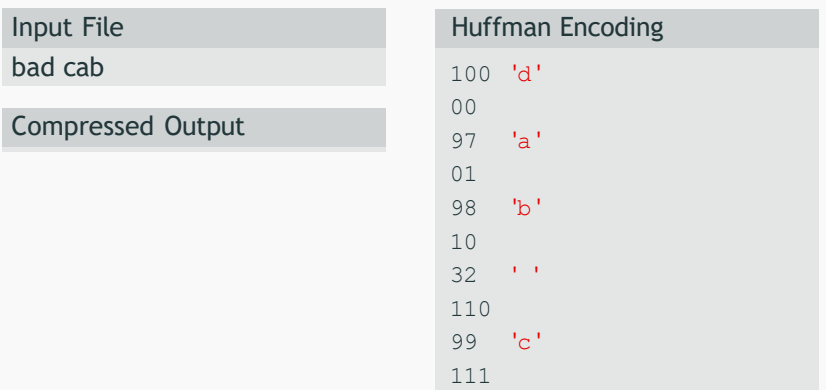

We do this step for you

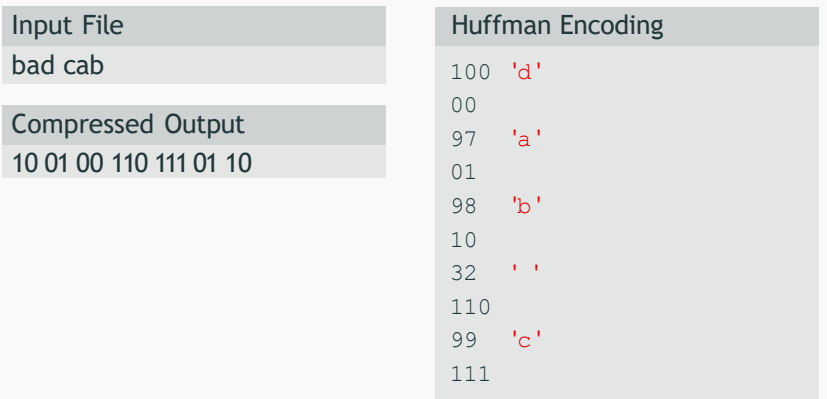

We do this step for you

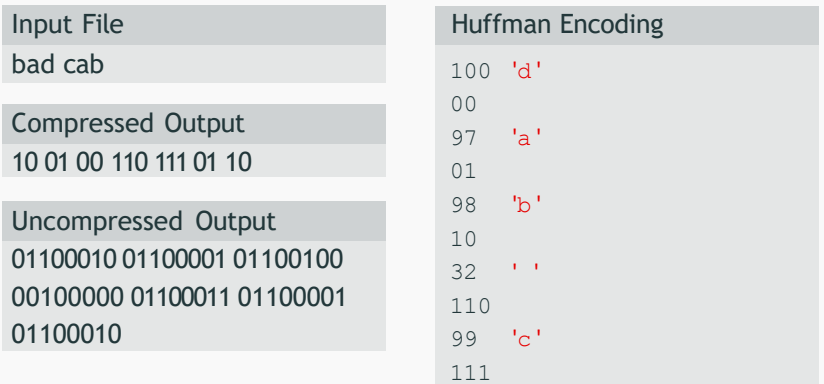

Step 1: Reconstruct the Huffman tree from the code file Step 2: Translate the compressed bits back to their character values.

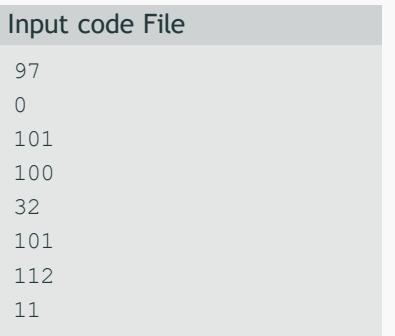

Initially the tree is empty

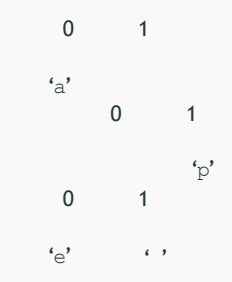

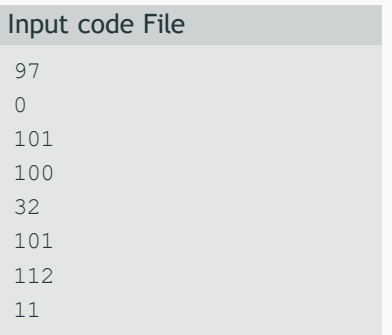

#### Tree after processing first pair

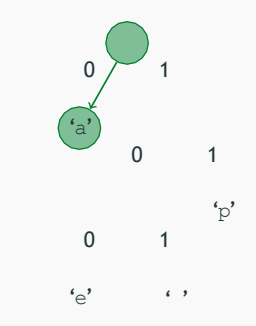

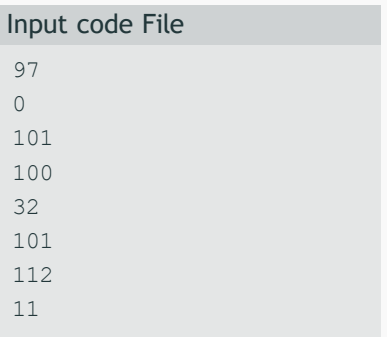

Tree after processing second pair

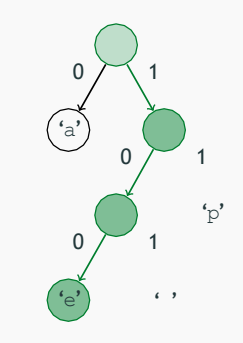

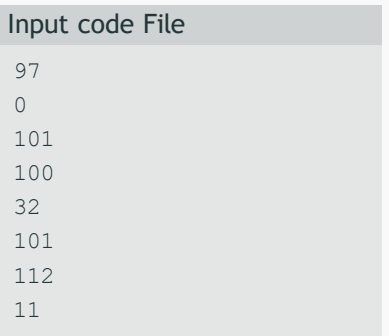

#### Tree after processing third pair

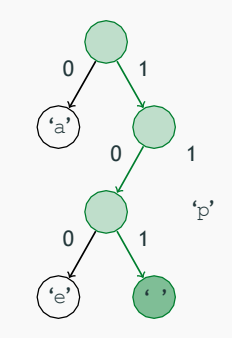

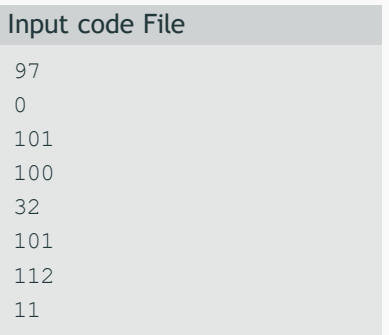

#### Tree after processing last pair

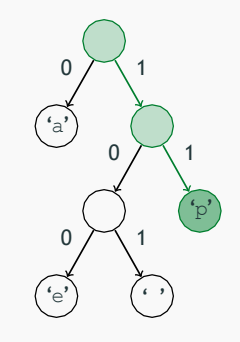

After building up tree, we will read the compressed file bit by bit.

Input 0101110110101011100

**Output** 

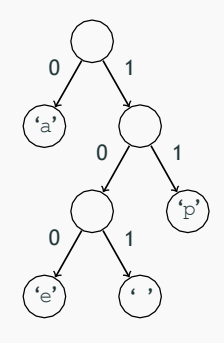

After building up tree, we will read the compressed file bit by bit.

Input 0101110110101011100

**Output** 

a papa ape

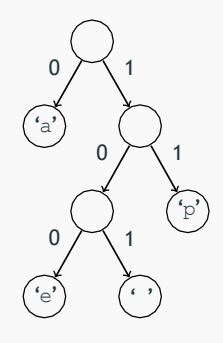

#### Reading bits in Java is kind of tricky, we are providing a class to help!

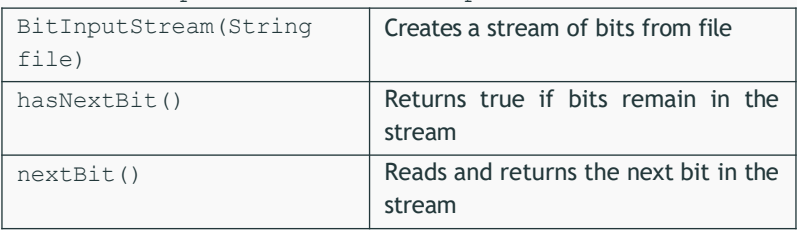

public class BitInputStream

#### Review - Final Project

#### Part A: Compression

```
public HuffmanCode(int[] counts)
```
• Slides 11-13

```
public void save(PrintStream out)
```
• Slide 14

#### Part B: Decompression

```
public HuffmanCode(Scanner input)
```
• Slide 17

```
public void translate(BitInputStream in,
```

```
PrintStream out)
```

```
• Slide 18
```